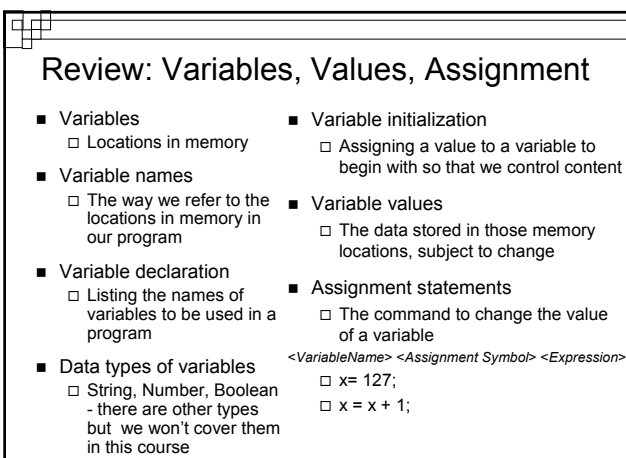

© Copyright 2002-2003, University of \

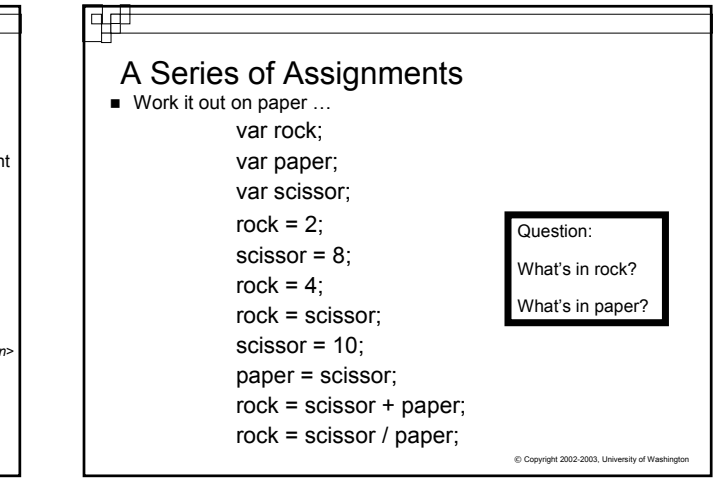

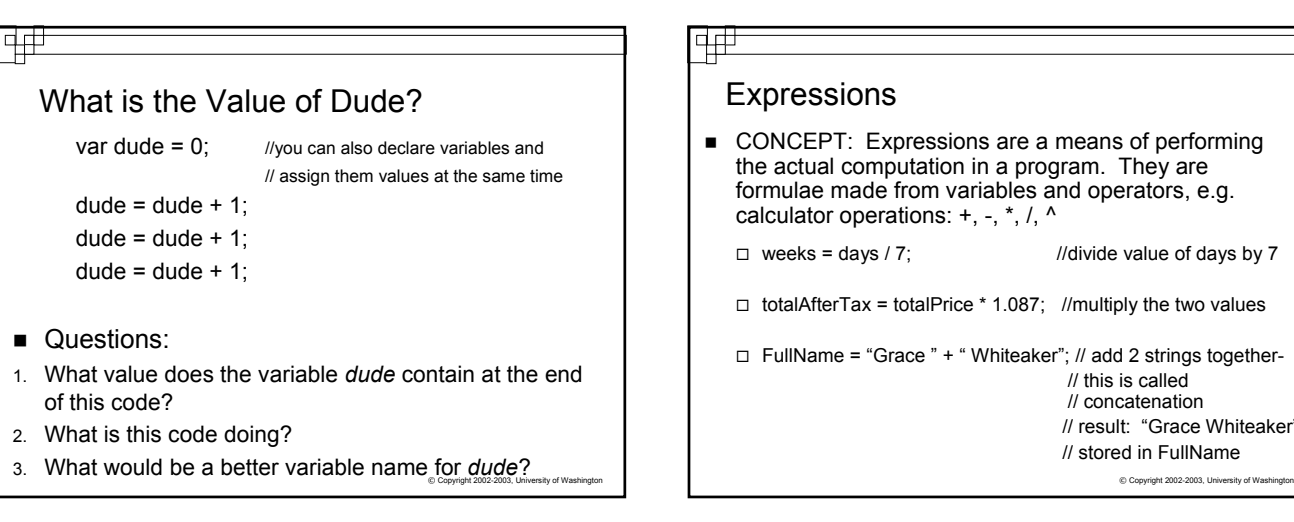

## 亜

## Expressions

CONCEPT: Expressions are a means of performing the actual computation in a program. They are formulae made from variables and operators, e.g. calculator operations: +, -, \*, /, ^

 $\Box$  weeks = days / 7; //divide value of days by 7

 $\Box$  totalAfterTax = totalPrice \* 1.087; //multiply the two values

 $\Box$  FullName = "Grace " + " Whiteaker"; // add 2 strings together-// this is called // concatenation // result: "Grace Whiteaker" // stored in FullName

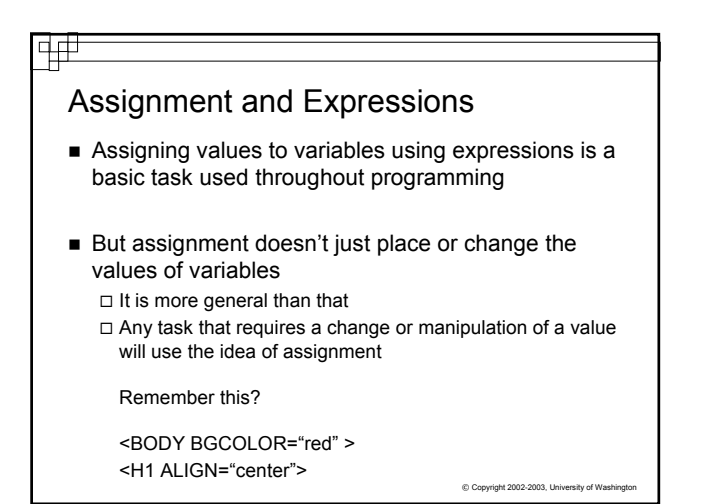

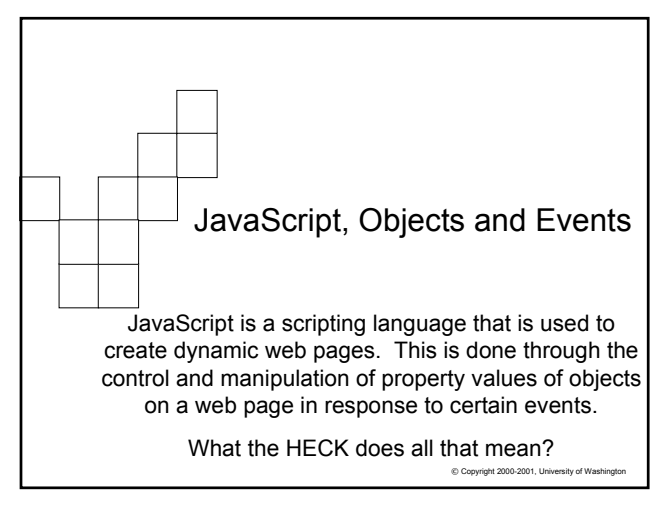

### What is JavaScript?

- A scripting language built into most web browsers  $\square$  So they already have an understanding of the language you will use!
	- □ JavaScript is CASE-SENSITIVE, while HTML is NOT
- Scripting languages, like JavaScript, VBScript, Perl, etc. are interpreted
- C, C++, Java, Visual Basic and others are compiled languages
- © Copyright 2002-2003, University of Wa JavaScript (and other scripting languages) allow us to make dynamic web pages. Pages that change on the fly and/or interact with a user.

## Dynamic Web Pages

- For web pages to be dynamic, code needs to be used to interact with "things" on the page.
- Those "things" are called Objects.  $\Box$  Some objects you can see: a text box, radio button, check box □ Some are built-in, but you can make use of them: Date, Math, String
- Objects have properties  $\Box$  Objects can also have sub-objects, which have properties
- **Properties contain Values**  $\Box$  Properties and values are similar to variables and values, but properties are for objects that are part of the web page
	- Variables are created as we need them and are not seen

 $©$  Copyright 2002-2003, University of Wa

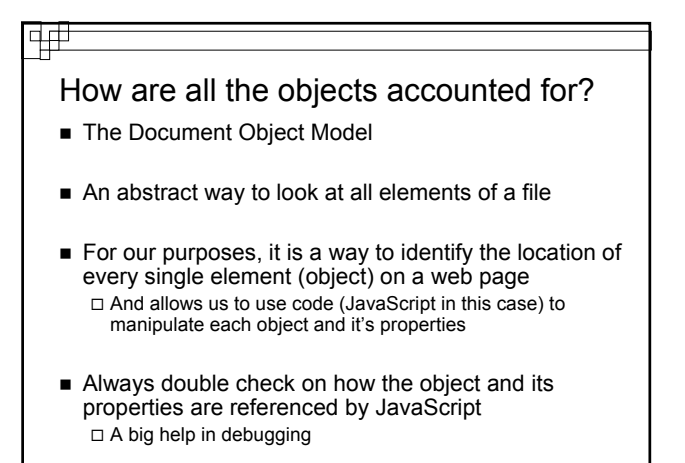

ight 2002-2003, U

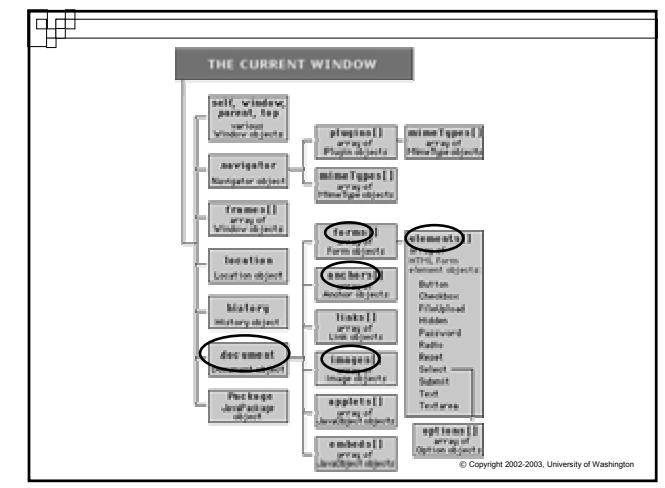

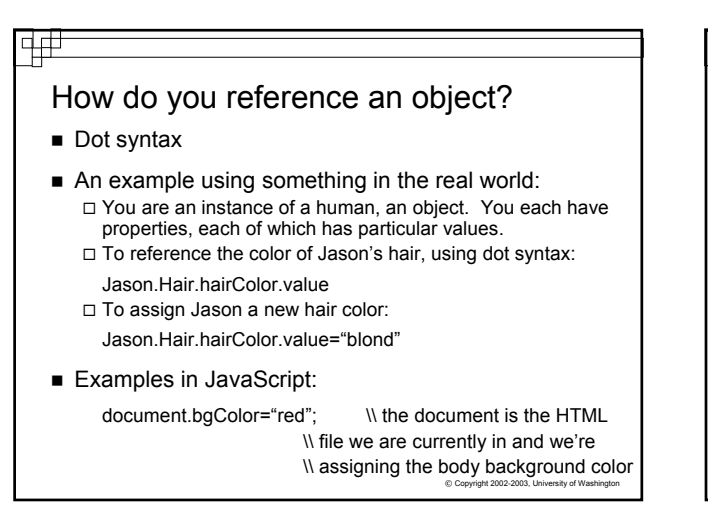

## Objects also do things

- Sometimes the objects on a page must do something
- Actions by Objects are called Methods
- Methods often look just like Properties, but they are followed by ( ) so you know the difference:
	- □ lastModified is a property:

### document.lastModified

 $\Box$  Write is a method, an action that an object can take:

document.write("Hello World")

© Copyright 2002-2003, University of Washington

### 中中

## Objects, cont'd:

- There are MANY, MANY objects, properties and methods
- We will work with some, not all of them
- Think of objects and properties as nouns and methods as verbs, or actions.
- A list of some of them is linked on our web reference page □ Also a list in the back of the JavaScript book

© Copyright 2002-2003, University of Washington

### Events

- Much of JavaScript's power is the ability to respond to specific events that occur on a web page.
- Some events are triggered by users, some by the web page itself
	- $\Box$  What are some familiar events that you trigger when using a web page?
	- $\Box$  What are events that the web page can take care of?
- When the web page or a user triggers an event, then we can write code in an "event handler" to respond to it

 $© Copyright 2002-2003, University of Wa$ 

## Some Common Event Handlers

onClick (triggered by a mouse click)

onMouseover (triggered by a mouseover)

onMouseout (triggered by mouseout)

onLoad (triggered when page loads, goes with the <body> tag)

onSubmit (triggered when a form is submitted)

onMousemove (triggered when mouse is moved)

There are many more, but they aren't necessarily cross-browser friendly and we won't necessarily be using them

© Copyright 2002-2003, Un

# Common uses of JavaScript

- Dynamic interaction with users Giving feedback to their use of page
- Form validation
	- $\Box$  Did the user enter anything into the name text box before submitting the form?
	- $\Box$  Did they remember the required information?
		- Name
		- Address
		- $E$ mail
		- Answer quiz questions correctly….?

 $©$  Copyright 2002-2003, University of Wa

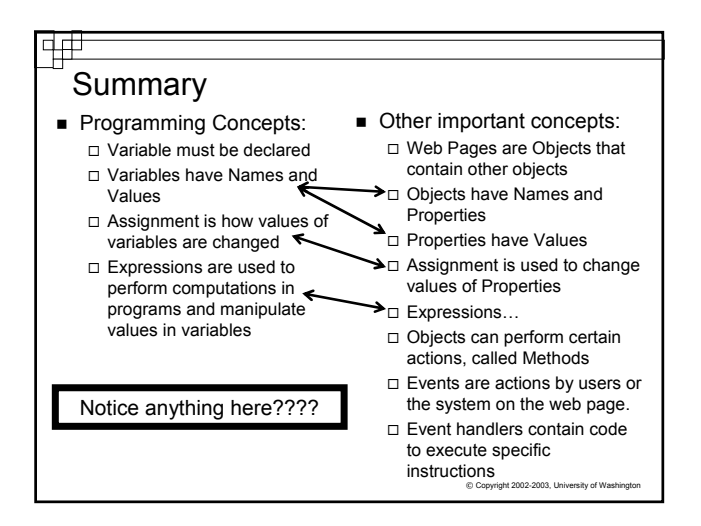